## INFORMÁTICA APLICADA A LA INGENIERÍA CIVIL Solución del Examen Extraordinario de Java 9 de enero de 2007

Se va a proceder a generar un programa para la gestión de La Primitiva. El funcionamiento del sorteo es el siguiente. Las Apuestas sólo podrán efectuarse en uno de los 2 boletos que edita Loterías y Apuestas del Estado, que se podrán conseguir en los establecimientos autorizados. El boleto de Banda Verde mostrado en la Figura [1](#page-0-0) sirve para un solo Sorteo de los dos que hay, si se valida de Lunes a Jueves entra a concursar para el Sorteo del Jueves, si se valida de Viernes a Sábado, entra a concursar para el Sorteo del Sábado.

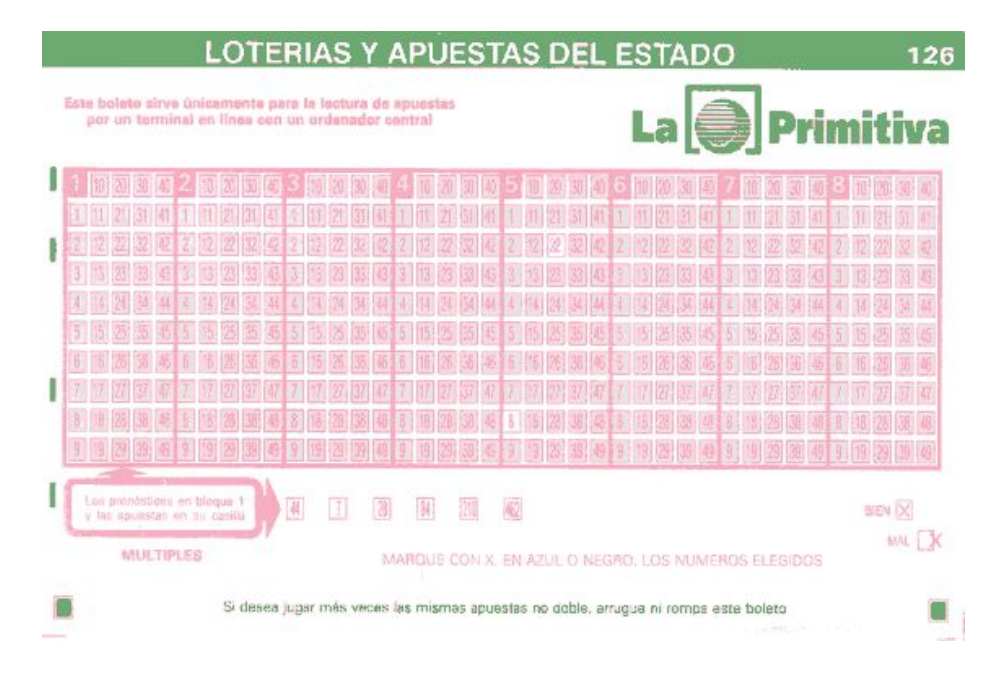

<span id="page-0-0"></span>Figura 1: Boleto de Banda Verde que edita Loterías y Apuestas del Estado para el sorteo de La Primitiva.

Se puede jugar sin necesidad de utilizar el boleto, siendo el Terminal de Juego, el que por Azar, nos elige la combinación según el importe que se desee gastar.

Utilizando los boletos se puede jugar por varios sistemas, en este caso se opta por el M´etodo directo sencillo: Se puede jugar de 1 a 8 Apuestas en un mismo boleto. Para jugar 1 apuesta se marcan las seis cruces en el primer bloque de los 8 que tiene el boleto, eligiendo los números que deseemos. Para jugar 2 Apuestas marcaremos 6 números en el primer bloque y 6 en el segundo, y así sucesivamente. Los bloques marcados serán siempre correlativos de izquierda a derecha, no pudiendo dejar ninguno en blanco.

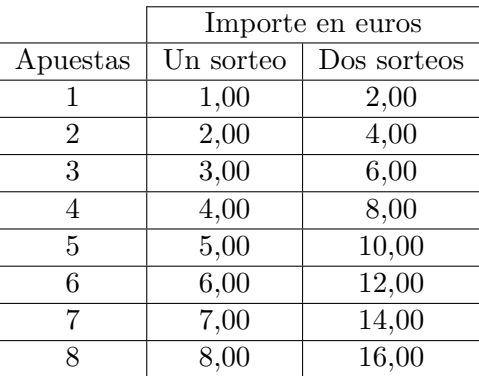

Concluido el Sorteo dar´a comienzo el escrutinio de todas las apuestas validadas que participan en el Concurso, para asignar los premios que correspondan a cada una por coincidencia entre la Combinación Ganadora y los pronósticos que constan en las apuestas. Solo se podrá percibir un premio por apuesta.

- EL PRIMER premio consiste en acertar los 6 números que salen del bombo, pero dado que la Combinación Ganadora consta de seis números.
- Si acertamos únicamente 5 números de la Combinación Ganadora hay premio.
- $\blacksquare$  Si acertamos únicamente 4 números de la Combinación Ganadora hay premio.
- $\blacksquare$  Si acertamos únicamente 3 números de la Combinación Ganadora hay premio.
- $\blacksquare$  También se establece un premio complementario. Junto a los seis números que compone la Combinación Ganadora se extrae un séptimo denominado Complementario destinado a ofrecer premio a los acertantes de 5 n´umeros que adem´as acierten este n´umero, se trata del premio de 5+Complementario.
- $\blacksquare$  También se obtiene premio cuando el número designado como Reintegro en nuestro boleto, coincida con la bola que se extrae en el sorteo destinada a ese premio, en ese caso será abonado el importe de la apuesta jugada en el boleto.

Para la elaboración del programa se comienza creando una clase denominada **Primitiva** que tiene las características siguientes:

1. La clase pertenece al paquete primitiva. (2 puntos)

package primitiva;

2. Las variables de instancia que caracterizan un objeto de la clase Primitiva son el número de números que se seleccionan para cada apuesta (6), el número máximo de apuestas (8), y el n´umero de posibles valores enteros que pueden tomar los n´umeros  $(49)$ . Las variables se llamarán numeros, napuestas y numeromaximo, respectivamente. Tendrán un valor fijo que no se puede modificar y que deberá fijarse en el momento de la declaración de las variables, y serán comunes para todos los elementos de la clase Primitiva. (4 puntos)

```
public class Primitiva {
  final static int numeros = 6;
  final static int napuestas = 8;
  final static int numeromaximo = 49;
```
3. Dado que no es necesario completar todas las apuestas, se declarará una variable llamada numeroapuestas en la que posteriormente se almacenará el número de apuestas para una primitiva sellada. Además, para almacenar la información de cada primitiva se declarará la variable apuestas que tendrá tantas filas como número de apuestas y de columnas el n´umero de n´umeros de cada apuesta (6). En cada una de las filas de la variable apuestas se almacenan los seis n´umeros seleccionados para cada apuesta. Para almacenar el n´umero de aciertos de cada apuesta se declara una variable llamada aciertos. Y por último para almacenar tanto el número complementario como el reintegro se declaran las variables complementario y reintegro. (4 puntos)

```
int apuestas [][];
int aciertos [];
int numeroapuestas,complementario, reintegro;
```
4. Se genera un constructor para permitir la inicialización de un objeto de esta clase sin  $\alpha$ dar ningún tipo de argumento mediante la sentencia super $($ ).  $(2 \text{ puntos})$ 

```
public Quiniela() {
   super();
}
```
- <span id="page-2-0"></span>5. Se creará un método que se llamará apuestaleatoria, que no recibe ningún argumento y que devuelve una lista con el número de números (utilizar la información de las variables ya declaradas e inicializadas) necesario para realizar una apuesta, con las siguientes características: (8 puntos)
	- $a)$  Los números han de generarse de forma aleatoria para ello se emplea la expresión (int) Math.ceil(numeromaximo\*Math.random()) que devuelve un número entero aleatorio entre 1 y numeromaximo.
	- $b)$  Ninguno de los números se puede repetir.

```
public int[] apuestaleatoria (){
 int lista[] = new int[numeros];
 int aux=0;
 boolean repetido;
 for(int i=1; i<=numeros; i++){
   repetido = true;
   while(repetido){
```

```
aux = (int) Math.ceil(numeromaximo*Math.random());
    repetido = false;
    for(int j=1; j<i; j++){
      if(aux==lista[j-1]){
        repetido = true;
        break;
      }
    }
  }
  lista[i-1]=aux;
}
return(lista);
```
- 6. El segundo constructor recibe un n´umero entero que se corresponde con el n´umero de apuestas que se quieren rellenar, y se encarga de: (8 puntos)
	- a) Reservar espacio en memoria para la variable apuestas.
	- b) Se le asigna valor a la variable numeroapuestas.
	- $c)$  En tercer lugar se inicializarán los valores de la variable apuestas empleando el método creado en el apartado [5.](#page-2-0) Nótese que el método devuelve una lista que se corresponde con cada una de las filas de la matriz almacenada en la variable apuestas.
	- $d)$  A continuación se le da un valor aleatorio entre 1 y **numeromaximo** a la variable complementario, en la que se almacena el número complementario.
	- e) An´alogamente, se le asigna un valor aleatorio entre 1 y numeromaximo a la variable reintegro, en la que se almacena el número correspondiente al reintegro.

```
public Primitiva(int numeroapuestas) {
   this.numeroapuestas = numeroapuestas;apuestas = new int[numeroapuestas][numeros];
   int lista[];
   for(int j=1; j < = numeroapuestas; j++){
     lista = this.apuestaleatoria();
     for(int i=1; i<=numeros; i++){
       apuestas[j-1][i-1]=lista[i-1];
     }
   }
   complementario = (int) Math.ceil(numeromaximo*Math.random());
   reintegro = (int) Math.ceil(numeromaximo*Math.random());
}
```
7. El tercer constructor recibe como argumentos una lista de listas con las apuestas, y tienen las siguientes características: (5 puntos)

}

- a) Asignar valores a la variable apuestas.
- b) A continuación se le da un valor aleatorio entre 1 y **numeromaximo** a la variable complementario, en la que se almacena el número complementario.
- c) Análogamente, se le asigna un valor aleatorio entre 1 y **numeromaximo** a la variable reintegro, en la que se almacena el número correspondiente al reintegro.

```
public Primitiva(int apuestas [][]) {
  this.apuestas = apuestas;
  complementario = (int) Math.ceil(numeromaximo*Math.random());
  reintegro = (int) Math.ceil(numeromaximo*Math.random());
}
```
8. La clase contiene un método que se llama **aciertosapuestas** que recibe como argumento una lista con 6 números enteros que se corresponden con la combinación ganadora del sorteo. Con esa información se recorrerán todas los apuestas y se contarán el número de aciertos, almacenándolos en la variable **aciertos**. (8 puntos)

```
public void aciertosapuestas (int resultados[]){
  aciertos=new int[numeroapuestas];
  for(int i=1; i<=numeroapuestas; i++){
    aciertos[i-1] =0;
  }
  int k;
  boolean encontrado;
  for(int i=1; i<=numeroapuestas; i++){
    for(int j=1; j<=numeros; j++){
      k=1:
      encontrado = false;
      while(!encontrado && k<=numeros){
        if(apuestas[i-1][j-1] == resultados[k-1]){
          encontrado = true;
          aciertos[i-1]+=1;
        }
       k++;
     }
   }
 }
}
```
9. Se creará otro método llamado aciertocomplementario que recibe como argumento un número que se corresponde con el número complementario del sorteo, que devuelve "verdadero" si se ha acertado, y "falso" en caso contrario. (4 puntos)

```
public boolean aciertocomplementario(int compleres){
   boolean completrue = false;
   if(complementario==compleres){
     completrue = true;
```

```
}
  return(completrue);
}
```
10. Se creará otro método llamado aciertoreintegro que recibe como argumento un número que se corresponde con el número del reintegro del sorteo, que devuelve "verdadero" si se ha acertado, y "falso" en caso contrario. (4 puntos)

```
public boolean aciertoreintegro(int reinres){
  boolean reintrue = false;
  if(reintegro==reinres){
    reintrue = true;
  }
  return(reintrue);
}
```
11. Otro de los m´etodos calcula el n´umero m´aximo de aciertos almacenado en la variable aciertos para cada una de las apuestas. (5 puntos)

```
public int maxacierto (){
   int maximo = aciertos[0];
   for(int j=1; j<numeroapuestas; j++){
     if(aciertos[j]>maximo){
       maximo = aciertos[j];}
   }
   return(maximo);
 }
```
12. El siguiente de los m´etodos llamado cinco\_comple comprueba si al menos en alguna de las apuestas se han obtenido 5 aciertos y además se ha acertado el número complementario, para ello se supone que en todas las variables ya está la información necesaria. (5 puntos)

```
public boolean cinco_comple (int compleres){
    boolean acierto = false;
    for(int i=1; i<=numeroapuestas; i++){
      if(aciertos[i-1]==5 && this.aciertocomplementario(compleres)){
        acierto = true;
        break;
      }
    }
    return(acierto);
  }
```
13. Por último, el método precio calcula el precio de la primitiva teniendo en cuenta que sólo se participa en un sorteo. (5 puntos)

```
public double precio () {
   double coste;
   coste = numeroapuestas*1;
   return(coste);
 }
}// Fin la clase Primitiva
```
A continuación se genera una segunda clase llamada **Apuesta** que contiene el método main y que pertenece al mismo paquete primitiva:

1. Crear un objeto primitiva con 5 apuestas en las que los resultados sean aleatorios y almacenarlo en una variable con tu mismo nombre. (4 puntos)

```
Primitiva roberto = new Primitiva(5);
```
2. Escribe las los n´umeros de las apuestas creados anteriormente, escribiendo en cada fila los seis números de cada apuesta. (4 puntos)

```
System.out.println("Las apuestas por filas son las siguientes:");
for(int i=1;i<=roberto.numeroapuestas;i++){
  for(int j=1; j<=Primitiva.numeros; j++){
    System.out.print(roberto.apuestas[i-1][j-1]+"");
  }
  System.out.println(" ");
}
```
3. Escribe el número complementario y el reintegro de tu variable de tipo Primitiva. (4 puntos)

System.out.println("El número complementario es el "+roberto.complementario);

System.out.println("El número de reintegro es "+roberto.reintegro);

4. Escribir el precio de la quiniela creada en una única línea. (4 puntos)

System.out.println("El precio de la Quiniela es de "+roberto.precio()+" euros.");

5. Almacenar en una lista de enteros 6 resultados cualesquiera para suponer que son los valores correctos del sorteo de la primitiva. (4 puntos)

int resultado  $[] = \{12, 24, 2, 49, 36, 27\};$ 

6. Calcular los aciertos de cada una de las apuestas. (4 puntos)

```
roberto.aciertosapuestas(resultado);
```
7. Escribir en pantalla el número máximo de aciertos. (4 puntos)

System.out.println("El número máximo de aciertos es de "+roberto.maxacierto());

8. Escribir en pantalla si se ha acertado el complementario o no suponiendo que el valor correcto del número complementario es el 17. (4 puntos)

```
if(roberto.aciertocomplementario(17)){
  System.out.println("Ha acertado el complementario.");
} else {
  System.out.println("No ha acertado el complementario.");
}
```
9. Escribir en pantalla si se ha acertado el reintegro o no suponiendo que el valor correcto del reintegro es el 31. (4 puntos)

```
if(roberto.aciertocomplementario(17)){
  System.out.println("Ha acertado el complementario.");
} else {
 System.out.println("No ha acertado el complementario.");
}
```
Tiempo: 2h.